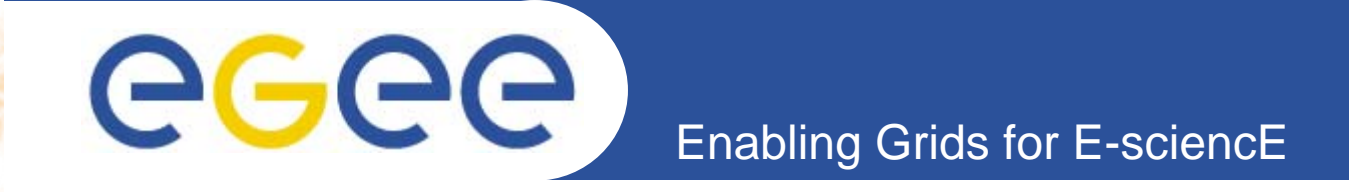

## **Using GridWay for the Management of Virtual Machines in the EGEE Infrastructure**

*(2nd EGEE User Forum. May 10th, 2007)*

*A. J. Rubio Montero. CIEMAT. I. M. Llorente, R. S. Montero, E. Huedo. Universidad Complutense de Madrid. D. Tapiador ESA/ESAC.*

> **Information Society** and Media

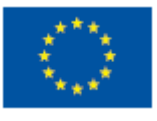

**www.eu-egee.org**

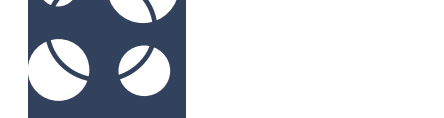

GGGG

1. Grids & Virtual Machines

**Enabling Grids for E-sciencE**

- 2. The XMM-Newton Science Analysis Software
- 3. Management of Virtual Machines with GridWay
- 4. Experience & Results
- 5. Conclusions

**Contents**

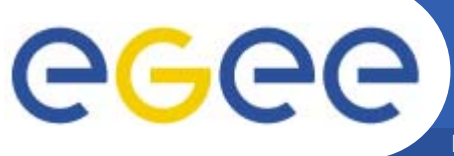

### **Grids Infrastructures**

**Enabling Grids for E-sciencE**

• International research projects (EGEE, OSG, TeraGrid)

- **Resource sharing**
- Increase the **computational and storage resources**
- **High degree of heterogeneity** (software & hardware)
	- Increase the cost and length of application development cycle
	- Limit the use of the infrastructure
- **Isolate and partition amount of resources** contributed to the Grid.

# GGG

### **Virtual Machines**

#### • Renewed interest on virtualization technologies

- Processor's performance and support for VM (e.g. Intel VT)
- Add a new abstraction layer to the Grid:
	- Natural way to deal with the **heterogeneity** of the infrastructure
	- Allow **partitioning and isolating** of physical resources (access to your HW not to your system)
	- Execution of **legacy applications** or scientific codes.

## GGGG

## **The XMM-Newton SAS**

**Enabling Grids for E-sciencE**

- 
- SAS Science Analysis Software
	- $\bullet$ Analysis of the data provided by XMM-Newton
	- $\bullet$ Frequently released
	- $\bullet$ Support for several platforms (OS, hardware)
	- •Must be deployed in all the Grid resources

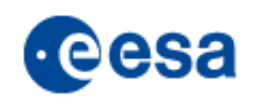

**5**

- Impose a significant effort
	- System admin staff
	- Developers
	- Users which may need specific versions

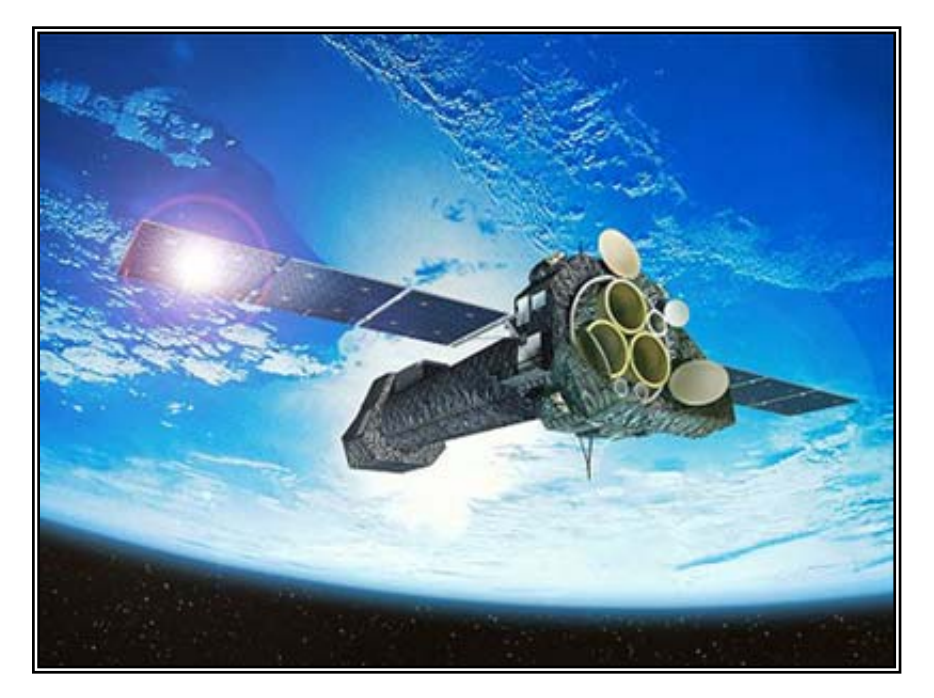

The XMM Newton satellite

EGEE-II INFSO-RI-031688

**2nd EGGE User Forum. Manchester, UK, May 10th, 2007**

#### **The XMM-Newton SAS: Goal**

**Enabling Grids for E-sciencE**

• Leverage **actual Grid infrastructures** with the use of virtual machines:

- $\bullet$ **Straight-forward deployment** using existing middleware
- Based on well-tested and standard services (**production-ready**)
- Not tied to a given virtualization technology
- $\bullet$ Co-exist within other Grid infrastructures

GGGG

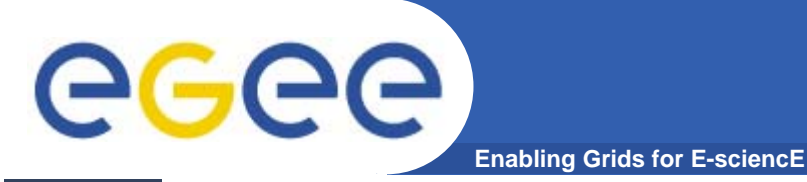

### **Management of VMs with GridWay**

• Encapsulate a virtual machine in a grid job.

- $\bullet$  Incorporate the **functionality of a general purpose metascheduler**
- $\bullet$ Do **not need new middleware**
- •The underlying LRMS is not aware of the **nature of the job**
- $\bullet$ Only suitable to medium/coarse grained **HTC applications.**

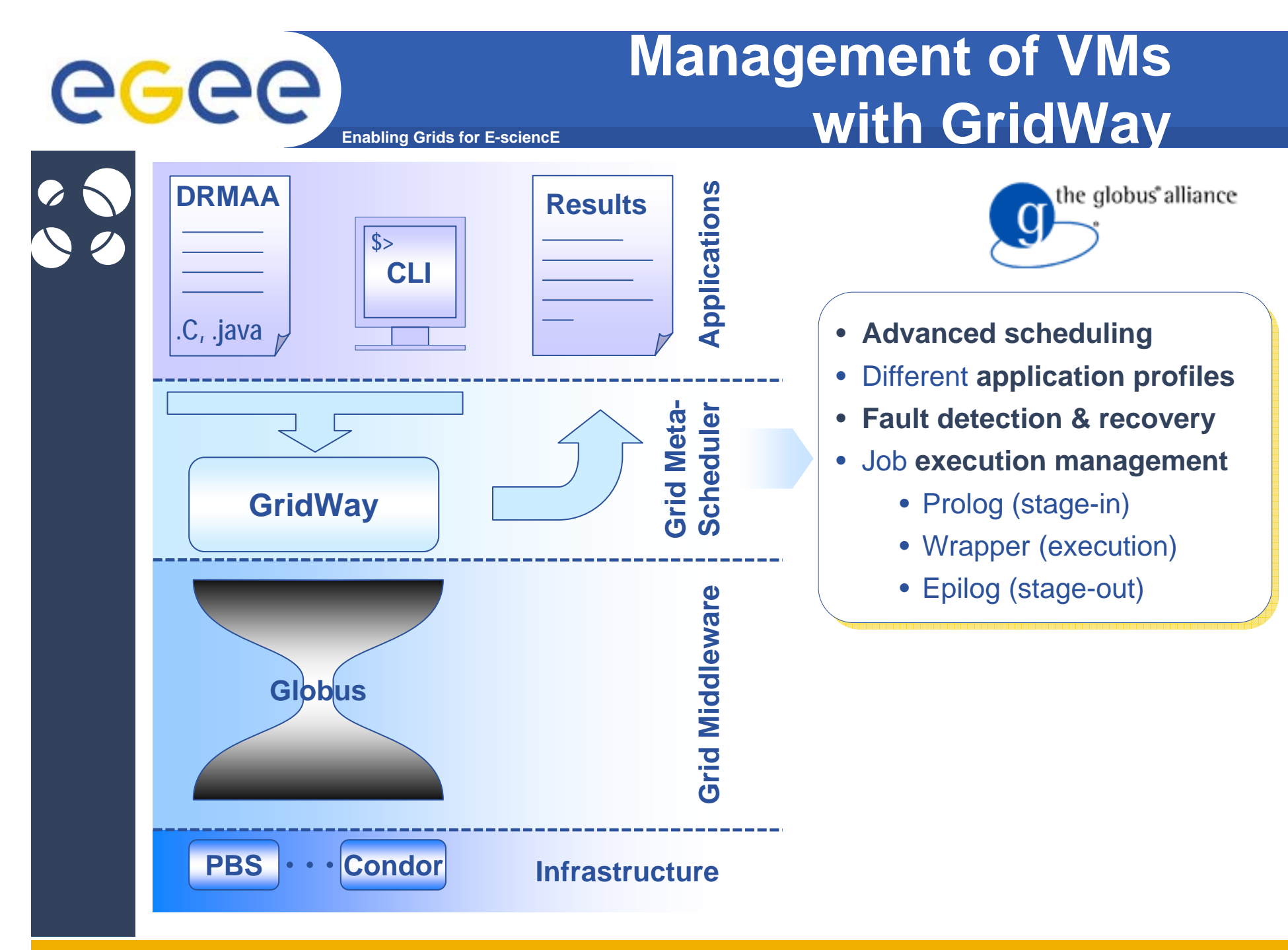

EGEE-II INFSO-RI-031688

**8**

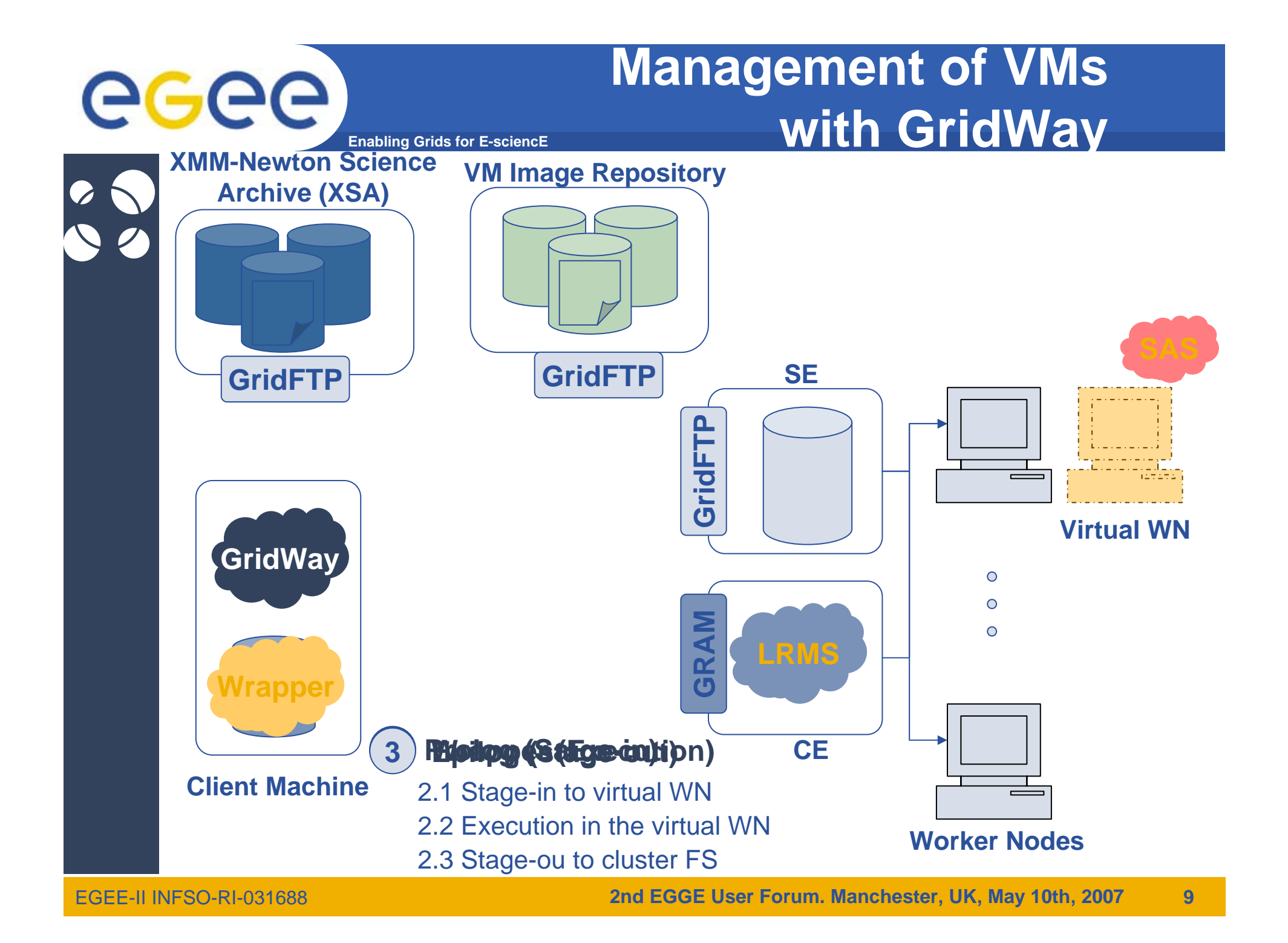

# egee

### **Experience & Results**

**Enabling Grids for E-sciencE**

#### • Some implementation details

- Virtual Images available at remote resources.
- Virtual OS has been hardened

#### **Disk Image layout**

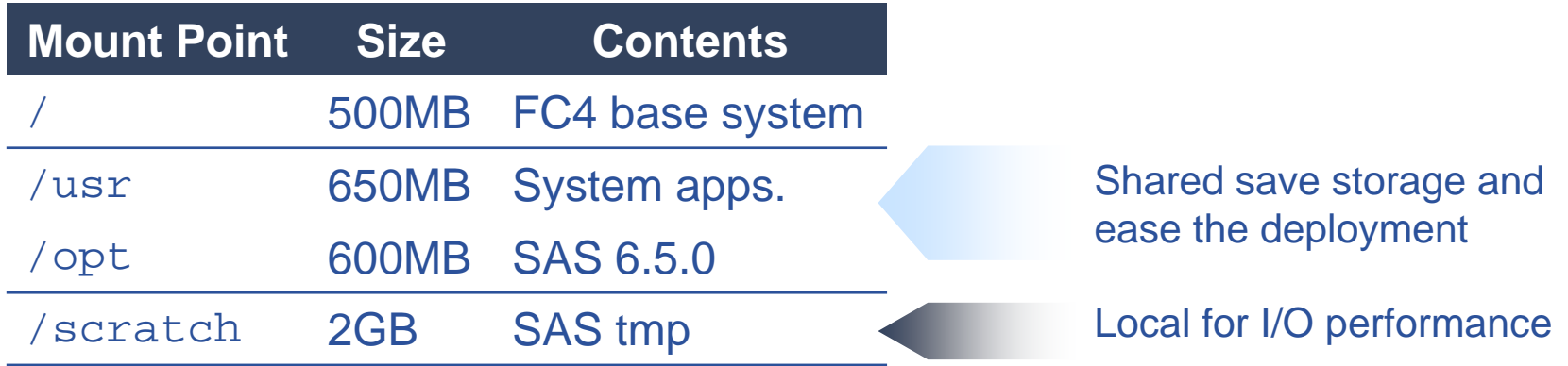

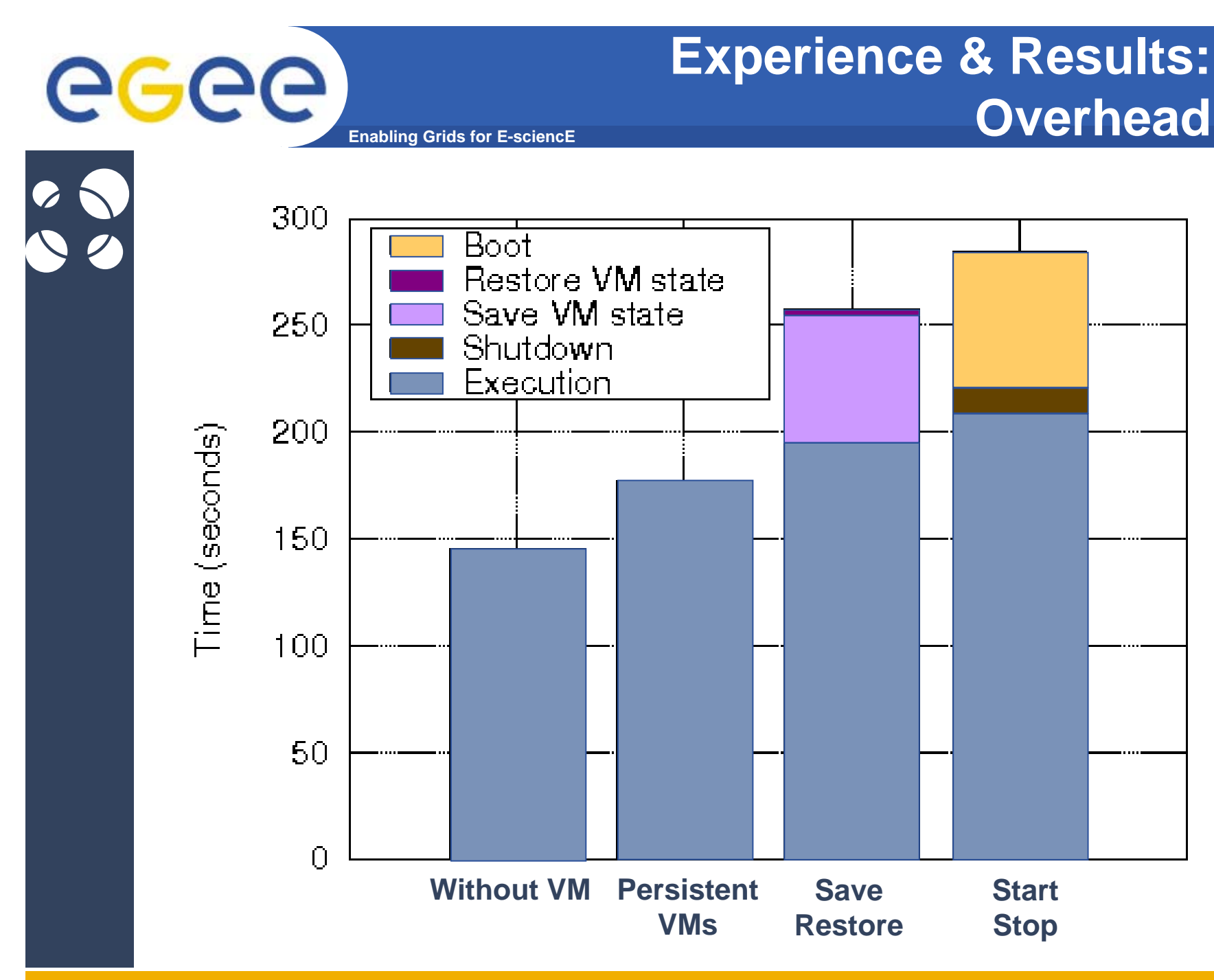

**2nd EGGE User Forum. Manchester, UK, May 10th, 2007 11**

EGEE-II INFSO-RI-031688

#### **Experience & Results: Application Performance**

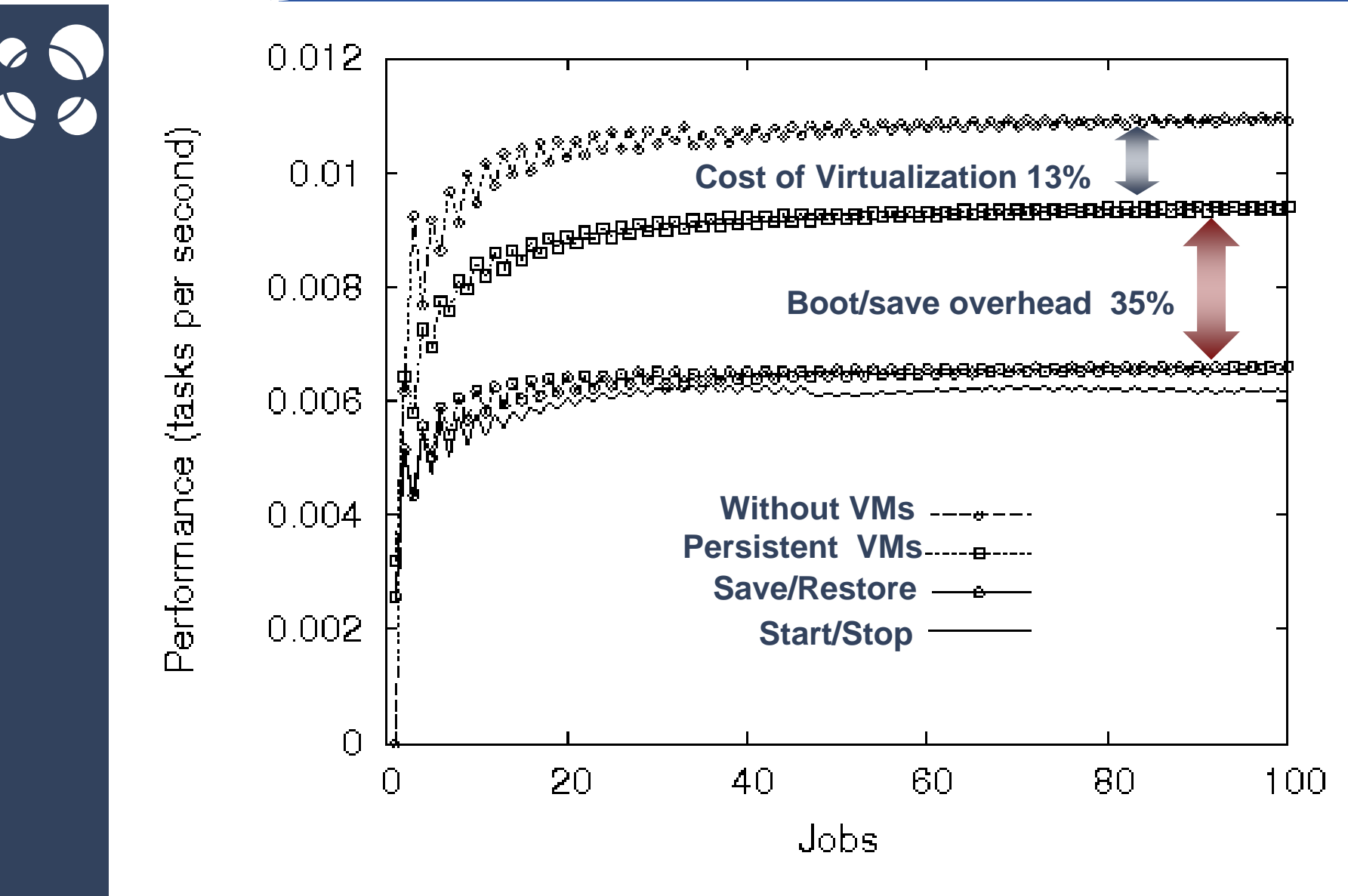

**Enabling Grids for E-sciencE**

eeee

### **Conclusions & Current Work**

**Enabling Grids for E-sciencE**

eee

- Straightforward deployment of VMs on Grids.
	- **Ready to work on existing infrastructures**
	- $\bullet$ **Limited overhead** for some deployments
	- Significant increase of the *quality of life* in the Grid
- However:
	- $\bullet$ Does not fully exploit virtualization
	- $\bullet$ Limited to medium to coarse grained batch applications

• Provide persistent virtual overlay management system

•**Is building a EGEE/EELA VO Testbed now**.

EGEE-II INFSO-RI-031688